## **Kann man einzelne Dinge (Weichen, Signale, etc.) auch ganz einfach auf einer Baugruppe über einen Schalter/Taster schalten oder sollte man das Steuerprogramm mit einbinden?**

**Es gilt folgende Grundlage:** Wenn man lokal auf eine BiDiB-Baugruppe zugreift, dann funktioniert das nur auf der einzelnen Baugruppe. Ich kann nicht einen Taster auf Baugruppe "A" drücken und damit ein Makro auf Baugruppe "B" schalten. Eine lokale Bedienung spielt sich immer und ausschließlich auf einer Baugruppe ab!

Wenn die gewünschte Baugruppe über einen Eingang verfügt, so ist es möglich, Makros auf dieser Baugruppe mit einem Taster auszulösen. Als Beispiel könnte man so eine Weiche schalten, ein Signal, Entkuppler, etc. Den Umfang dieser Schaltungsmöglichkeiten (Anzahl Eingänge, Anzahl Makros, etc.) gibt die jeweilige Baugruppe vor.

Diese Art der Nutzung ist möglich, man muß sich aber die Konsequenzen bewusst machen. Ab einer gewissen Anlagengröße ist es nicht mehr möglich, alle Aktionen ohne Computerunterstützung auszuführen. BiDiB ist darauf ausgelegt, dass es eine "oberste Instanz" gibt, die den gesamten Überblick hat, logische Überprüfungen macht und daraufhin Befehle vergibt. Wie auch beim Original überprüft die Software, ob die Eingabe sinnvoll ist und ob die Ausführung ohne weitere Folgen ausgeführt werden kann. Droht zum Beispiel eine Zugkollision, dann wird der Befehl verweigert oder zurückgestellt und später ausgeführt. Dieses System funktioniert nur, wenn alle Veränderungen an der Anlage dem Steuerprogramm mitgeteilt werden. Nur wenn alles bekannt ist, kann auch auf alle Eventualitäten reagiert werden. Sogar eine manuelle Steuerung eines Zuges ist in so einem Szenario möglich. Wenn die Lok über Belegtmelder für das Programm zu verfolgen ist und die Steuerbefehle für die Lok auch durch das Programm laufen, kann zum Beispiel bei dem Überfahren eines roten Signals, die Lok vom Programm gestoppt werden.

Wenn jetzt in so einem System eine Baugruppe eingebaut wird, die lokal mit einem Taster geschaltet wird, dann wird das zum Problem. Die Baugruppe setzt das nämlich einfach um und gibt dem Steuerprogramm keine Rückmeldung darüber. Es erfolgt keine Logikprüfung und damit können Probleme auftreten.

Beispiel: Die Baugruppe steuert eine Weiche auf einer Hauptstrecke an. Auf dieser ist eine Zug unterwegs und im Moment des Überfahrens der Weiche wird der Taster gedrückt, dann schaltet die Baugruppe um. Die Folge ist, dass der Zug entgleist.

Wäre der Taster ein einfacher Eingang gewesen, der dem Steuerprogramm zugeordnet ist, dann hätte dieses eingreifen können. Der Wunsch, die Taste beim Drücken umzuschalten wäre wahrgenommen, aber nicht ausgeführt worden, da sich ein Zug auf dem Gleis befand.

Eine direkte Ausführung eines Tasters auf einer Baugruppe ist möglich, hat aber Konsequenzen für das Steuerprogramm, da dieses keinen Einfluß mehr nehmen kann. Daher sollte man diese Anschlußvariante mit bedacht wählen. Eine Szenario wäre zum Beispiel ein Anschlußgleis mit ein paar Weichen, auf dem Abseits eines Hauptgleises rangiert werden kann. Das Softwareprogramm steuert die Hauptstrecke und ist so konfiguriert, dass es keine Züge auf die Anschlußgleise schickt. In diesem Fall kann man problemlos rangieren, während auf der Hauptstrecke der normale Zugverkehr automatisch vom Programm gesteuert wird.

Besteht die Gefahr, das sich manuelle und vom Steuerprogramm kontrollierte Bereiche überschneiden, dann muß das Steuerprogramm die Aktionen solcher Eingänge/Taster überwachen und notfalls eingreifen können. Der richtige Weg wäre dann, den Schalter in das Steuerprogramm zu integrieren und dahinter eine Aktion zu verknüpfen. Letztlich passiert dann das Selbe, wenn der Taster gedrückt wird, aber das Steuerprogramm kann zur Not eine Ausführung verhindern.

Bei der Nutzung als Taster ist natürlich immer ein PC mit einem Steuerprogramm nötig. ohne diesen wird keine Aktion ausgeführt. Ist der Taster an einer lokalen Baugruppe angeschlossen, funktioniert dies auch ohne Steuerprogramm, aber mit den oben beschriebenen möglichen Problemen.

From: <https://forum.opendcc.de/wiki/>- **BiDiB Wiki**

Permanent link: **[https://forum.opendcc.de/wiki/doku.php?id=steuerungsprogramme:lokale\\_nutzung-gbm\\_programm&rev=1602255563](https://forum.opendcc.de/wiki/doku.php?id=steuerungsprogramme:lokale_nutzung-gbm_programm&rev=1602255563)**

Last update: **2020/10/09 16:59**

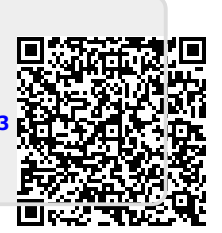